## ÜBERSICHTSKARTE DES NATURERLEBNISRAUMS KOLLHORST

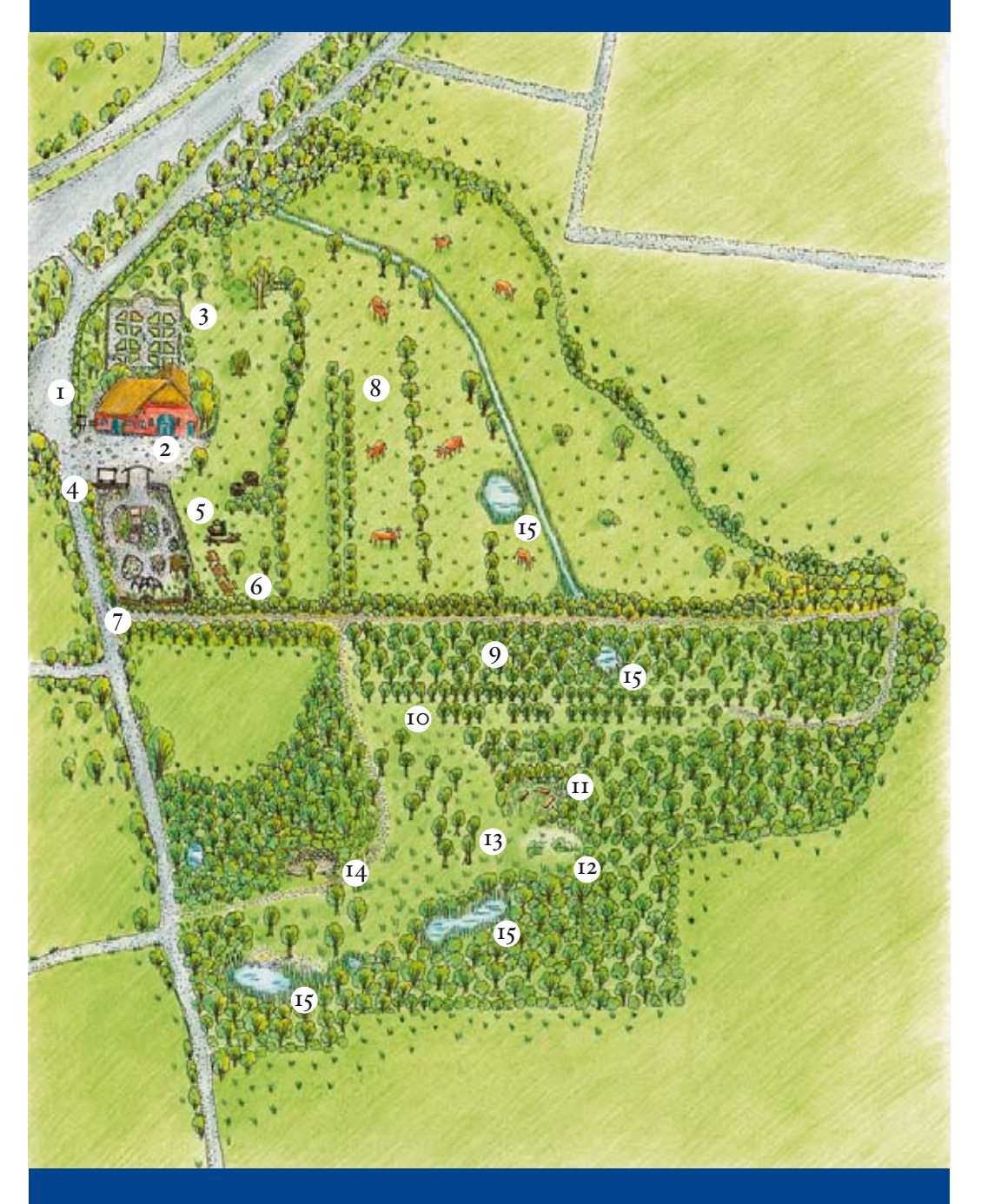

- *1 Parkplatz*
- *2 Naturerlebniszentrum*
- *3 Bauerngarten*
- *4 Sinnesgarten*
- *5 Lehmbackofen*
- *6 Tische und Bänke*
- *7 Weidendom und Weidenbänke*
- *8 Wiese mit Apfelbäumen und Hochland�Rindern*
- *9 Wäldchen*
- *10 Apfelbaumallee*
- *11 Das grüne Klassenzimmer*
- *12 Aussichtshügel*
- *13 Lindenkreis*
- *14 Trockenmauer mit Aussichtshügel*
- *15 Teich*